## **GONG - Funcionalidad #5205**

## **Exportaciones a Excel idioma selección inicial**

GONG, los campos, partidas, etc salgan en el idioma que se seleccionó al inicio.

2023-12-12 09:29 - Raul Vico

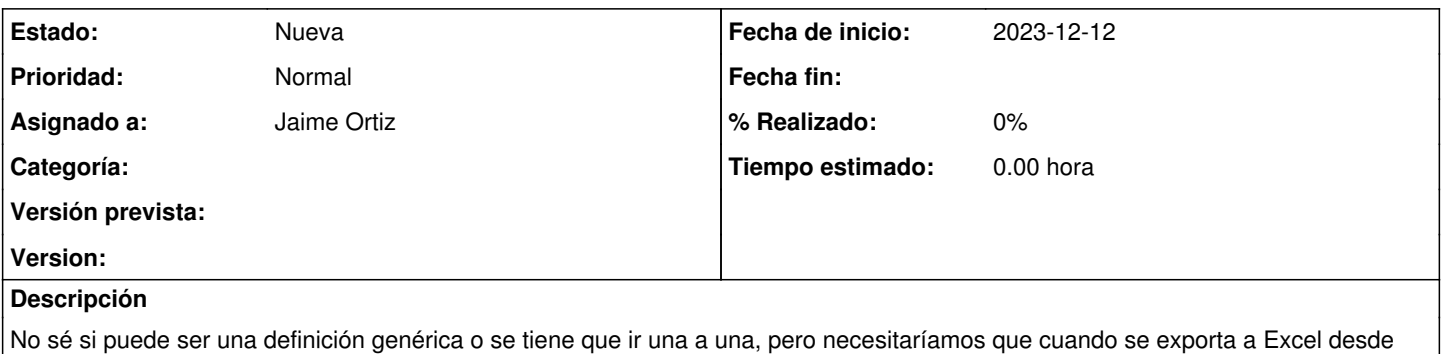

Si es una a una, de momento, sería necesario la de exportación de ppto y de gastos. (Para que las rellenen e importen después desde los países)